# **Reconfigure**

*Release 1.0a1*

**Aug 02, 2017**

# **Contents**

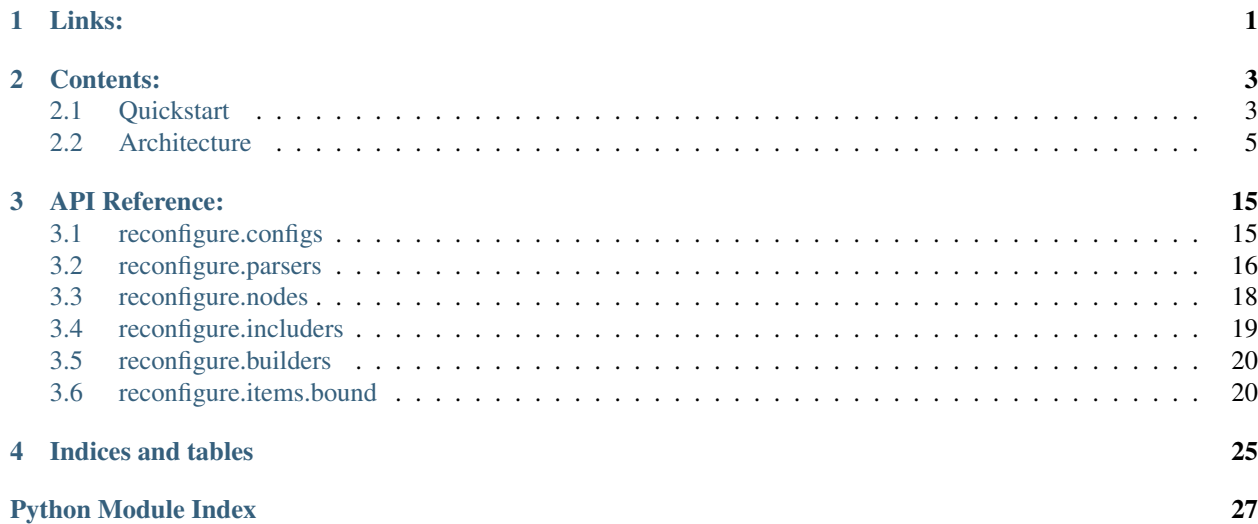

# CHAPTER 1

Links:

- <span id="page-4-0"></span>• [Source at GitHub](http://github.com/Eugeny/reconfigure)
- Questions? [Email me](mailto:e@ajeni.org)
- [PyPI](http://pypi.python.org/pypi?:action=display&name=reconfigure)

[Browse API on SourceGraph](https://sourcegraph.com/github.com/Eugeny/reconfigure/tree)

# CHAPTER 2

## Contents:

# <span id="page-6-1"></span><span id="page-6-0"></span>**Quickstart**

Adding lines to fstab:

```
>>> from reconfigure.configs import FSTabConfig
>>> from reconfigure.items.fstab import FilesystemData
>>>
>>> config = FSTabConfig(path='/etc/fstab')
>>> config.load()
>>> print config.tree
{
    "filesystems": [
        {
            "passno": "0",
            "device": "proc",
            "mountpoint": "/proc",
            "freq": "0",
            "type": "proc",
            "options": "nodev,noexec,nosuid"
        },
        {
            "passno": "1",
            "device": "UUID=dfccef1e-d46c-45b8-969d-51391898c55e",
            "mountpoint": "/",
            "freq": "0",
            "type": "ext4",
            "options": "errors=remount-ro"
        }
    ]
}
>>> tmpfs = FilesystemData()
>>> tmpfs.mountpoint = '/srv/cache'
>>> tmpfs.type = 'tmpfs'
>>> tmpfs.device = 'none'
```

```
>>> config.tree.filesystems.append(tmpfs)
>>> config.save()
>>> quit()
$ cat /etc/fstab
proc /proc proc nodev,noexec,nosuid 0 0
UUID=dfccef1e-d46c-45b8-969d-51391898c55e / ext4 errors=remount-ro 0 1
none /srv/cache tmpfs none 0 0
```
Changing Samba settings:

```
>>> from reconfigure.configs import SambaConfig
>>> config = SambaConfig(path='/etc/samba/smb.conf')
>>> config.load()
>>> print config.tree.shares
\lfloor{
        "comment": "All Printers",
        "browseable": false,
        "create_mask": "0700",
        "name": "printers",
        "directory_mask": "0755",
        "read_only": true,
        "guest_ok": false,
        "path": "/var/spool/samba"
    },
    {
        "comment": "Printer Drivers",
        "browseable": true,
        "create_mask": "0744",
        "name": "print$",
        "directory_mask": "0755",
        "read_only": true,
        "guest_ok": false,
        "path": "/var/lib/samba/printers"
    }
]
>>> config.tree.shares[0].guest_ok = True
>>> print config.tree.shares
[
    {
        "comment": "All Printers",
        "browseable": false,
        "create_mask": "0700",
        "name": "printers",
        "directory_mask": "0755",
        "read_only": true,
        "guest_ok": true,
        "path": "/var/spool/samba"
    },
    {
        "comment": "Printer Drivers",
        "browseable": true,
        "create_mask": "0744",
        "name": "print$",
        "directory_mask": "0755",
        "read_only": true,
        "guest_ok": false,
        "path": "/var/lib/samba/printers"
```
} ] **>>>** config.save()

# <span id="page-8-0"></span>**Architecture**

### **Trees**

Reconfigure operates with three types of data:

- Raw config text
- Syntax tree
- Data tree

#### <span id="page-8-2"></span>**Config text**

This is a raw content, as read from the config file. It is fed to *[Parsers](#page-13-0)* to produce the *[Syntax trees](#page-8-1)*.

#### <span id="page-8-1"></span>**Syntax trees**

Syntax tree is an object tree built from reconfigure.nodes. Node objects, representing the syntax structure of the file. This is very similar to Abstract Syntax Trees.

Syntax trees are produced by *[Parsers](#page-13-0)* classes.

Example:

```
>>> text = open('/etc/samba/smb.conf').read()
>>> text
'#\n# Sample configuration file for the Samba suite for Debian GNU/Linux.\
...
>>> from reconfigure.parsers import IniFileParser
>>> parser = IniFileParser()
>>> node_tree = parser.parse(text)
>>> print node_tree
(None)
        (global)
                workgroup = WORKGROUP
                server string = %h server (Samba, Ubuntu)
                dns proxy = no
               log file = /var/log/samba/log.%m
                max log size = 1000
                syslog = 0
                panic action = /usr/share/samba/panic-action %d
                encrypt passwords = true
                passdb backend = tdbsam
                obey pam restrictions = yes
               unix password sync = yes
               passwd program = /usr/bin/passwd %u
                passwd chat = *Enter\snew\s*\spassword:* nn\n
˓→*Retype\snew\s*\spassword:* %n\n *password\supdated\ssuccessfully* .
                pam password change = yes
```

```
map to guest = bad user
                usershare allow guests = yes
        (printers)
                comment = All Printers
                browseable = no
                path = /var/spool/samba
                printable = yes
                guest ok = no
                read only = yes
                create mask = 0700>>> node_tree
<reconfigure.nodes.RootNode object at 0x219a150>
>>> node_tree.children[0]
<reconfigure.nodes.Node object at 0x219a950>
>>> node_tree.children[0].name
'global'
>>> node_tree.children[0].children[0]
<reconfigure.nodes.PropertyNode object at 0x219aa10>
>>> node_tree.children[0].children[0].name
'workgroup'
>>> node_tree.children[0].children[0].value
'WORKGROUP'
```
[reconfigure.nodes.Node](#page-21-1) reference page contains more information on how to manipulate node trees.

Parsers work both ways - you can call stringify () and get the text representation back. Even more, you can feed the node tree to *another* parser and get the config in other format:

```
>>> from reconfigure.parsers import JsonParser
>>> json_parser = JsonParser()
>>> json_parser.stringify(node_tree)
>>> print json_parser.stringify(node_tree)
{
    "global": {
        "encrypt passwords": "true",
        "pam password change": "yes",
        "passdb backend": "tdbsam",
        "passwd program": "/usr/bin/passwd %u",
        ...
    },
    "print$": {
        "comment": "Printer Drivers",
        "path": "/var/lib/samba/printers",
        "read only": "yes",
        ...
```
Syntax trees might look useful to you, but they are not nearly as cool as *[Data trees](#page-9-0)*

#### <span id="page-9-0"></span>**Data trees**

Data tree represents the actual, meaningful ideas stored in the config. Straight to example:

```
>>> from reconfigure.builders import BoundBuilder
>>> from reconfigure.items.samba import SambaData
>>> builder = BoundBuilder(SambaData)
>>> data_tree = builder.build(node_tree)
>>> data_tree
```

```
{
    "global": {
        "server_string": "%h server (Samba, Ubuntu)",
        "workgroup": "WORKGROUP",
        "interfaces": "",
        "bind_interfaces_only": true,
        "security": "user",
        "log_file": "/var/log/samba/log.%m"
    },
    "shares": [
        {
            "comment": "All Printers",
            "browseable": false,
            "create_mask": "0700",
            "name": "printers",
            "directory_mask": "0755",
            "read_only": true,
            "guest_ok": false,
            "path": "/var/spool/samba"
        },
        {
            "comment": "Printer Drivers",
            "browseable": true,
            "create_mask": "0744",
            "name": "print$",
            "directory_mask": "0755",
            "read_only": true,
            "guest_ok": false,
            "path": "/var/lib/samba/printers"
        }
   ]
}
>>> data_tree.shares
<reconfigure.items.bound.BoundCollection object at 0x23d0610>
>>> [_.path for _ in data_tree.shares]
['/var/spool/samba', '/var/lib/samba/printers']
```
Data trees may consist of any Python objects, but the common approach is to use *[Bound Data](#page-11-0)*

Data trees can be manipulated as you wish:

```
>>> from reconfigure.items.samba import ShareData
>>> share = ShareData()
>>> share.path = '/home/user'
>>> share.comment = 'New share'
>>> data_tree.shares.append(share)
>>> data_tree
{
    ....
    "shares": [
    {
        "comment": "All Printers",
        "browseable": false,
        "create_mask": "0700",
        "name": "printers",
        "directory_mask": "0755",
        "read_only": true,
```

```
"guest_ok": false,
        "path": "/var/spool/samba"
   },
    {
        "comment": "Printer Drivers",
        "browseable": true,
        "create_mask": "0744",
        "name": "print$",
        "directory_mask": "0755",
        "read_only": true,
        "guest_ok": false,
        "path": "/var/lib/samba/printers"
   },
    {
        "comment": "New share",
        "browseable": true,
        "create_mask": "0744",
        "name": "share",
        "directory_mask": "0755",
        "read_only": true,
        "guest_ok": false,
        "path": "/home/user"
   }
]
```
After you're done with the modifications, the data tree must be converted back to the node tree:

**>>>** node\_tree = builder.unbuild(data\_tree)

### <span id="page-11-0"></span>**Bound Data**

Bound data ([reconfigure.items.bound.BoundData](#page-24-0)) is a special class that can be subclassed and stuffed with properties, which will act as proxies to an underlying *[Node tree](#page-8-1)*. This can be confusing, so let's go with an example:

```
>>> from reconfigure.nodes import Node, PropertyNode
>>> from reconfigure.items.bound import BoundData
>>>
>>> node = Node('test')
>>> node.append(PropertyNode('name', 'Alice'))
>>> node.append(PropertyNode('age', '25'))
>>> node.append(PropertyNode('gender', 'f'))
>>> print node
(test)
       name = Alice
       age = 25gender = f
```
Here we have a very simple *[Node tree](#page-8-1)*. Note that all values are str and the gender is coded in a single character (we have probably parsed this tree from some .ini file). Now let's define a BoundData class:

```
>>> class HumanData (BoundData):
... pass
...
>>> HumanData.bind_property('name', 'name')
>>> HumanData.bind_property('age', 'age', getter=int, setter=str)
```

```
>>> HumanData.bind_property('gender', 'gender',
... getter=lambda x: 'Male' if x == 'm' else 'Female',
... setter=lambda x: 'm' if x == 'Male' else 'f')
>>> human = HumanData(node)
>>> human
<__main__.MyData object at 0x114ddd0>
>>> print human
{
    "gender": "Female",
    "age": 25,
    "name": "Alice"
}
```
First, we've defined our BoundData subclass. Then, we have defined three properties in it:

- name is the simplest property, it's directly bound to "name" child PropertyNode
- age also has a getter and setter. These are invoked when the property is read or written. In this case, we use int() to parse a number from the node tree and  $str()$  to stringify it when writing back.
- gender is similar to age but has more complex getter and setter that transform "m" and "f" to a humanreadable description.

When the properties are mutated, the modifications are applied to Node tree immediately and vice versa:

```
>>> human.age
25
>>> human.age = 30
>>> node.get('age').value
'30'
>>> node.get('age').value = 27
>>> human.age
27
```
#### **Using collections**

Let's try a more complex node tree:

```
>>> nodes = Node('',
... Node('Alice',
... PropertyNode('Phone', '1234-56-78')
... ),
... Node('Bob',
... PropertyNode('Phone', '8765-43-21')
... )
... )
>>> print nodes
()
       (Alice)
             Phone = 1234 - 56 - 78(Bob)
             Phone = 8765-43-21
```
Bound data classes:

```
>>> class PersonData (BoundData):
... def template(self, name, phone):
```

```
... return Node(name,
... PropertyNode('Phone', phone)
... )
...
>>> class PhonebookData (BoundData):
... pass
...
>>> PersonData.bind_property('Phone', 'phone')
>>> PersonData.bind_name('name')
>>>
>>> PhonebookData.bind_collection('entries', item_class=PersonData)
>>>
>>> phonebook = PhonebookData(nodes)
>>> print phonebook
{
    "entries": [
       {
           "phone": "1234-56-78",
           "name": "Alice"
       },
       {
           "phone": "8765-43-21",
           "name": "Bob"
       }
   ]
}
```
Here, bind\_collection method is used to create a collection property from child nodes. item\_class class will be used to wrap these nodes.

Alternatively, you can employ [reconfigure.items.bound.BoundDictionary](#page-25-0) class to create a dict-like property:

```
>>> PhonebookData.bind_collection('entries', collection_class=BoundDictionary, item_
˓→class=PersonData, key=lambda x: x.name)
>>> print phonebook
{
    "entries": {
        "Bob": {
            "phone": "8765-43-21",
            "name": "Bob"
        },
        "Alice": {
            "phone": "1234-56-78",
            "name": "Alice"
        }
    }
}
```
### **Components**

#### <span id="page-13-0"></span>**Parsers**

Parsers are [reconfigure.parsers.BaseParser](#page-19-1) subclasses which transform *[raw config content](#page-8-2)* into *[node](#page-8-1) [trees](#page-8-1)* and vice versa

Making your own parser is as easy as subclassing  $reconfique$ , parsers. BaseParser and overriding parse and stringify methods.

#### <span id="page-14-0"></span>**Includers**

Includers are used to handle the "include" directives in config files. Includers assemble the config file by finding the included files and parsing them and attaching them to the *[node tree](#page-8-1)* of the main config. Reconfigure keeps track of which node belongs to which file by setting origin attribute on the included nodes

Example of includer in action:

```
>>> from reconfigure.parsers import *
>>> from reconfigure.includers import *
>>> parser = IniFileParser()
>>> includer = SupervisorIncluder(parser)
>>> nodes = parser.parse(open('/etc/supervisor/supervisord.conf').read())
>>> print nodes
(None)
        (unix_http_server)
                 file = /var/run//supervisor.sock ((the path to the socket file))
                 chmod = 0700 (sockef file mode (default 0700))
         (supervisord)
                logfile = /var/log/supervisor/supervisord.log (main log file; default)˓→$CWD/supervisord.log))
                 pidfile = /var/run/supervisord.pid ((supervisord pidfile;default
˓→supervisord.pid))
                 childlogdir = /var/log/supervisor (('AUTO' child log dir, default
\rightarrow STEMP))
        (rpcinterface:supervisor)
                 supervisor.rpcinterface_factory = supervisor.rpcinterface:make_main_
˓→rpcinterface
        (supervisorctl)
                 serverurl = \text{unix:} // \text{var/run} / \text{supervisor.sock} (use a \text{unix:} // \text{URL} for,
˓→a unix socket)
        (include)
                 files = /etc/supervisor/conf.d/*.conf
```
Note the "include" node in the end. Now we'll run an includer over this tree:

```
>>> nodes = includer.compose('/etc/supervisor/supervisord.conf', nodes)
>>> print nodes
(None)
         (unix_http_server)
                 file = /var/run//supervisor.sock ((the path to the socket file))
                 chmod = 0700 (sockef file mode (default 0700))
        (supervisord)
                 logfile = /var/log/supervisor/supervisord.log (main log file; default)˓→$CWD/supervisord.log))
                 pidfile = /var/run/supervisord.pid ((supervisord pidfile;default
˓→supervisord.pid))
                 childlogdir = /var/log/supervisor (('AUTO' child log dir, default
\rightarrow STEMP))
        (rpcinterface:supervisor)
                 supervisor.rpcinterface factory = supervisor.rpcinterface:make main
˓→rpcinterface
        (supervisorctl)
                 serverurl = \text{unix:} // \text{var/run} / \text{supervisor.sock} (use a \text{unix:} // \text{URL} for,
˓→a unix socket)
```

```
<include> /etc/supervisor/conf.d/*.conf
(program:test)
       command = cat
```
Note how the include directive has turned into a junction point ([reconfigure.nodes.IncludeNode](#page-21-2)) and content of included files was parsed and attached.

Calling decompose method will split the tree back into separate files:

```
>>> includer.decompose(nodes)
{
    '/etc/supervisor/conf.d/1.conf': <reconfigure.nodes.RootNode object at 0x2c5cf10>,
    '/etc/supervisor/supervisord.conf': <reconfigure.nodes.RootNode object at
˓→0x2c5cb50>
}
```
#### **Writing your own includer**

If you're up to writing a custom includer, take a look at  $reconfigure$ .  $includeers$ . AutoIncluder. It already implements the tree-walking and attachment logic, so you only need to implement two methods:

- is\_include (node): should check if the node is an include directive for this file format, and if it is, return a glob (wildcard) or path to the included files
- remove\_include(include\_node): given an [reconfigure.nodes.IncludeNode](#page-21-2), should transform it back into file-format-specific include directive and return it (as a *[node tree](#page-8-1)* chunk)

#### <span id="page-15-0"></span>**Builders**

Builders transform *[node trees](#page-8-1)* into *[data trees](#page-9-0)*.

To write your own builder, subclass [reconfigure.builders.BaseBuilder](#page-23-2) and override build and unbuild methods.

### **Reconfig objects**

reconfigure.config.Reconfig objects are pre-set pipelines connecting *[Parsers](#page-13-0)*, *[Includers](#page-14-0)* and *[Builders](#page-15-0)*

Reconfigure comes with many Reconfig objects out-of-the-box - see *[reconfigure.configs](#page-18-1)*

#### **Writing your Reconfig subclass**

Use the following pattern:

```
class <name>Config (Reconfig):
    """
    <description>
    "" ""
    def __init__(self, **kwargs):
        k = { }'parser': <parser-class>(),
            'includer': <includer-class>(),
            'builder': BoundBuilder(<root-data-class>),
```

```
}
k.update(kwargs)
Reconfig.__init__(self, **k)
```
Example:

```
class SupervisorConfig (Reconfig):
     \boldsymbol{u} \boldsymbol{u} \boldsymbol{u}``/etc/supervisor/supervisord.conf``
     \boldsymbol{u} \boldsymbol{u} \boldsymbol{u}def __init__(self, **kwargs):
          k = f'parser': IniFileParser(),
               'includer': SupervisorIncluder(),
               'builder': BoundBuilder(SupervisorData),
          }
          k.update(kwargs)
          Reconfig.__init__(self, **k)
```
# CHAPTER 3

# API Reference:

### <span id="page-18-3"></span><span id="page-18-1"></span><span id="page-18-0"></span>**reconfigure.configs**

<span id="page-18-2"></span>Configs are ready-to-use objects that link together Parsers, Includers and Builders to provide direct conversion between config files and Data tree.

class reconfigure.configs.**Reconfig**(*parser=None*, *includer=None*, *builder=None*, *path=None*, *content=None*)

Basic config class. Derivatives normally only need to override the constructor.

Config data is loaded either from path or from content

#### **Parameters**

- **parser** overrides the Parser instance
- **includer** overrides the Includer instance
- **builder** overrides the Builder instance
- **path** config file path. Not compatible with content
- **content** config file content. Not compatible with path

#### **load**()

Loads the config data, parses and builds it. Sets  $t$  ree attribute to point to Data tree.

#### **save**()

Unbuilds, stringifies and saves the config. If the config was loaded from string, returns { origin: data } dict

class reconfigure.configs.**AjentiConfig**(*\*\*kwargs*)

class reconfigure.configs.**BIND9Config**(*\*\*kwargs*) named.conf

class reconfigure.configs.**CrontabConfig**(*\*\*kwargs*)

<span id="page-19-2"></span>class reconfigure.configs.**CTDBConfig**(*\*\*kwargs*) CTDB main config class reconfigure.configs.**CTDBNodesConfig**(*\*\*kwargs*) CTDB node list file class reconfigure.configs.**CTDBPublicAddressesConfig**(*\*\*kwargs*) CTDB public address list file class reconfigure.configs.**DHCPDConfig**(*\*\*kwargs*) DHCPD class reconfigure.configs.**ExportsConfig**(*\*\*kwargs*) /etc/fstab class reconfigure.configs.**FSTabConfig**(*\*\*kwargs*) /etc/fstab class reconfigure.configs.**GroupConfig**(*\*\*kwargs*) /etc/group class reconfigure.configs.**HostsConfig**(*\*\*kwargs*) /etc/hosts class reconfigure.configs.**IPTablesConfig**(*\*\*kwargs*) iptables-save and iptables-restore class reconfigure.configs.**NetatalkConfig**(*\*\*kwargs*) Netatalk afp.conf class reconfigure.configs.**NSDConfig**(*\*\*kwargs*) NSD DNS server nsd.conf class reconfigure.configs.**PasswdConfig**(*\*\*kwargs*) /etc/passwd class reconfigure.configs.**ResolvConfig**(*\*\*kwargs*) /etc/resolv.conf class reconfigure.configs.**SambaConfig**(*\*\*kwargs*) class reconfigure.configs.**SquidConfig**(*\*\*kwargs*) class reconfigure.configs.**SupervisorConfig**(*\*\*kwargs*) /etc/supervisor/supervisord.conf

### <span id="page-19-0"></span>**reconfigure.parsers**

<span id="page-19-1"></span>class reconfigure.parsers.**BaseParser** A base parser class **parse**(*content*) Parameters content – string config content Returns a reconfigure.nodes. Node tree **stringify**(*tree*)

Parameters tree - a reconfigure.nodes. Node tree

Returns string config content

<span id="page-20-0"></span>class reconfigure.parsers.**BIND9Parser**

A parser for named.conf

**token\_section\_end** = '};'

tokens = [('(acl|key|masters|server|trusted-keys|managed-keys|controls|logging||wres|options|view|zone|channel|category

class reconfigure.parsers.**CrontabParser**(*remove\_comments=False*)

**parse**(*content*)

**stringify**(*tree*)

**stringify\_env\_setting**(*node*)

**stringify\_normal\_task**(*node*)

**stringify\_special\_task**(*node*)

class reconfigure.parsers.**ExportsParser**(*\*args*, *\*\*kwargs*)

A parser for NFS' /etc/exports

**parse**(*content*)

**stringify**(*tree*)

class reconfigure.parsers.**IniFileParser**(*sectionless=False*, *nullsection='\_\_default\_\_'*) A parser for standard .ini config files.

> Parameters **sectionless** – if True, allows a section-less attributes appear in the beginning of file

**parse**(*content*)

**stringify**(*tree*)

```
class reconfigure.parsers.IPTablesParser
```
A parser for iptables configuration as produced by iptables-save

**parse**(*content*)

**stringify**(*tree*)

```
class reconfigure.parsers.JsonParser
```
A parser for JSON files (using json module)

**load\_node\_rec**(*node*, *json*)

**parse**(*content*)

**save\_node\_rec**(*node*)

**stringify**(*tree*)

class reconfigure.parsers.**NginxParser** A parser for nginx configs

**parse**(*content*)

**stringify**(*tree*)

**stringify\_rec**(*node*)

**token\_comment** = '#'

**token\_section\_end** = '}'

tokens =  $[(\frac{\w_1}{\w_1}+\s^2[\w_1]*?{\w_1}*\s^2[\w_1]*?{\w_1}+\ldots])$  ( $[\w_1]+?.+?;$ , <function <lambda>>), ('\\s', <function <lamb

#### <span id="page-21-3"></span>class reconfigure.parsers.**NSDParser** A parser for NSD DNS server nsd.conf file

**parse**(*content*)

**stringify**(*tree*)

**stringify\_comment**(*line*, *comment*)

class reconfigure.parsers.**ShellParser**(*\*args*, *\*\*kwargs*) A parser for shell scripts with variables

**parse**(*content*)

**stringify**(*tree*)

class reconfigure.parsers.**SSVParser**(*separator=None*, *maxsplit=-1*, *comment='#'*, *continuation=None*, *\*args*, *\*\*kwargs*)

A parser for files containing space-separated value (notably, /etc/fstab and friends)

**Parameters** 

- **separator** separator character, defaults to whitespace
- **maxsplit** max number of tokens per line, defaults to infinity
- **comment** character denoting comments
- **continuation** line continuation character, None to disable

**parse**(*content*)

**stringify**(*tree*)

class reconfigure.parsers.**SquidParser**

A parser for Squid configs

**parse**(*content*)

**stringify**(*tree*)

# <span id="page-21-0"></span>**reconfigure.nodes**

<span id="page-21-2"></span>class reconfigure.nodes.**IncludeNode**(*files*)

A node that indicates a junction point between two config files

<span id="page-21-1"></span>class reconfigure.nodes.**Node**(*name=None*, *\*args*, *\*\*kwargs*)

A base node class for the Node Tree. This class represents a named container node.

**append**(*node*)

**get**(*name*, *default=None*)

Returns a child node by its name or default

**get\_all**(*name*)

Returns list of child nodes with supplied name

**indexof**(*node*)

Returns index of the node in the children array or None if it's not a child

**remove**(*node*)

<span id="page-22-3"></span>**replace**(*name*, *node=None*) Replaces the child nodes by name

Parameters **node** – replacement node or list of nodes

n.append(Node('a')) n.append(Node('a')) n.replace('a', **None**) **assert**(len(n.get\_all('a')) == 0)

#### **set\_property**(*name*, *value*)

Creates or replaces a child [PropertyNode](#page-22-2) by name.

```
class reconfigure.nodes.PropertyNode(name, value, comment=None)
     A node that serves as a property of its parent node.
```
class reconfigure.nodes.**RootNode**(*name=None*, *\*args*, *\*\*kwargs*) A special node class that indicates tree root

# <span id="page-22-0"></span>**reconfigure.includers**

```
class reconfigure.includers.BaseIncluder(parser=None, content_map={})
```
A base includer class

#### Parameters

- **parser** Parser instance that was used to parse the root config file
- **content\_map** a dict that overrides config content for specific paths

```
compose(origin, tree)
```
Should locate the include nodes in the Node tree, replace them with [reconfigure.nodes.](#page-21-2) [IncludeNode](#page-21-2), parse the specified include files and append them to tree, with correct node origin attributes

```
decompose(origin, tree)
```
Should detach the included subtrees from the Node tree and return a { origin: content-node-tree } dict.

```
class reconfigure.includers.AutoIncluder(parser=None, content_map={})
```
This base includer automatically walks the node tree and loads the include files from IncludeNode.files properties. files is supposed to contain absolute path, relative path or a shell wildcard.

**compose**(*origin*, *tree*)

**compose\_rec**(*root*, *origin*, *node*)

**decompose**(*tree*)

**decompose\_rec**(*node*, *result*)

```
is_include(node)
```
Should return whether the node is an include node and return file pattern glob if it is

#### **remove\_include**(*node*)

Shoud transform  $reconfigure.nodes. IncludeNode into a normal Node to be stringified into the$ file

class reconfigure.includers.**BIND9Includer**(*parser=None*, *content\_map={}*)

<span id="page-23-4"></span>**is\_include**(*node*)

**remove\_include**(*node*)

class reconfigure.includers.**NginxIncluder**(*parser=None*, *content\_map={}*)

**is\_include**(*node*)

**remove\_include**(*node*)

class reconfigure.includers.**SupervisorIncluder**(*parser=None*, *content\_map={}*)

**is\_include**(*node*)

**remove\_include**(*node*)

# <span id="page-23-0"></span>**reconfigure.builders**

<span id="page-23-2"></span>Builders are used to convert Node Tree to Data Tree

class reconfigure.builders.**BaseBuilder** A base class for builders

**build**(*tree*)

Parameters tree - reconfigure.nodes. Node tree

Returns Data tree

**unbuild**(*tree*)

Parameters **tree** – Data tree

Returns reconfigure.nodes. Node tree

class reconfigure.builders.**BoundBuilder**(*root\_class*) A builder that uses [reconfigure.items.bound.BoundData](#page-24-0) to build stuff

Parameters  $root\_class - a$  BoundData class that used as processing root

**build**(*nodetree*)

**unbuild**(*tree*)

### <span id="page-23-1"></span>**reconfigure.items.bound**

<span id="page-23-3"></span>class reconfigure.items.bound.**BoundCollection**(*node*, *item\_class*, *selector=<function*

Binds a list-like object to a set of nodes

**Parameters** 

- **node** target node (its children will be bound)
- **item\_class** [BoundData](#page-24-0) class for items
- **selector** lambda x: bool, used to filter out a subset of nodes

*<lambda>>*)

**append**(*item*)

**insert**(*index*, *item*)

<span id="page-24-1"></span>**pop**(*index*)

**rebuild**()

Discards cached collection and rebuilds it from the nodes

**remove**(*item*)

**to\_dict**()

```
to_json()
```
<span id="page-24-0"></span>class reconfigure.items.bound.**BoundData**(*node=None*, *\*\*kwargs*) Binds itself to a node.

bind\_\* classmethods should be called on module-level, after subclass declaration.

#### Parameters

- **node** all bindings will be relative to this node
- **kwargs** if node is None, template(\*\*kwargs) will be used to create node tree fragment

#### classmethod **bind**(*data\_property*, *getter*, *setter*)

Creates an arbitrary named property in the class with given getter and setter. Not usually used directly.

#### Parameters

- **data\_property** property name
- **getter** lambda: object, property getter
- **setter** lambda value: None, property setter

classmethod **bind\_attribute**(*node\_attribute*, *data\_property*, *default=None*, *path=<function <lambda>>*, *getter=<function <lambda>>*, *setter=<function <lambda>>*)

Binds the value of node object's attribute to a property

#### Parameters

- **node\_attribute** Node's attribute name
- **data\_property** property name to be created
- **default** default value of the property (is PropertyNode doesn't exist)
- **path** lambda self.node: PropertyNode, can be used to point binding to another Node instead of self.node.
- **getter** lambda object: object, used to transform value when getting
- **setter** lambda object: object, used to transform value when setting

classmethod **bind\_child**(*data\_property*, *path=<function <lambda>>*, *item\_class=None*) Directly binds a child Node to a BoundData property

#### **Parameters**

- **data\_property** property name to be created
- **path** lambda self.node: PropertyNode, can be used to point binding to another Node instead of self.node.
- **item\_class** a [BoundData](#page-24-0) subclass to be used for the property value

```
classmethod bind_collection(data_property, path=<function <lambda>>, selector=<function
                                 <lambda>>, item_class=None, collection_class=<class 'reconfig-
                                 ure.items.bound.BoundCollection'>, **kwargs)
```
Binds the subset of node's children to a collection property

#### **Parameters**

- **data\_property** property name to be created
- **path** lambda self.node: PropertyNode, can be used to point binding to another Node instead of self.node.
- **selector** lambda Node: bool, can be used to filter out a subset of child nodes
- **item\_class** a [BoundData](#page-24-0) subclass to be used for collection items
- **collection\_class** a [BoundCollection](#page-23-3) subclass to be used for collection property itself

classmethod **bind\_name**(*data\_property*, *getter=<function <lambda>>*, *setter=<function <lambda>>*)

Binds the value of node's name attribute to a property

#### Parameters

- **data\_property** property name to be created
- **getter** lambda object: object, used to transform value when getting
- **setter** lambda object: object, used to transform value when setting

classmethod **bind\_property**(*node\_property*, *data\_property*, *default=None*, *default\_remove=[]*, *path=<function <lambda>>*, *getter=<function <lambda>>*, *setter=<function <lambda>>*)

Binds the value of a child reconfigure.node.PropertyNode to a property

#### Parameters

- **node\_property** PropertyNode's name
- **data\_property** property name to be created
- **default** default value of the property (is PropertyNode doesn't exist)
- **default\_remove** if setting a value contained in default\_remove, the target property is removed
- **path** lambda self.node: PropertyNode, can be used to point binding to another Node instead of self.node.
- **getter** lambda object: object, used to transform value when getting
- **setter** lambda object: object, used to transform value when setting

#### **template**(*\*\*kwargs*)

Override to create empty objects.

Returns a reconfigure.nodes. Node tree that will be used as a template for new Bound-Data instance

**to\_dict**()

```
to_json()
```

```
class reconfigure.items.bound.BoundDictionary(key=None, **kwargs)
```
Binds a dict-like object to a set of nodes. Accepts same params as [BoundCollection](#page-23-3) plus key

```
Parameters key – lambda value: object, is used to get key for value in the collection
items()
iteritems()
pop(key)
rebuild()
rebuild_dict()
\texttt{setdefault}\left(k,\nu\right)to_dict()
update(other)
values()
```
# CHAPTER 4

Indices and tables

- <span id="page-28-0"></span>• genindex
- modindex
- search

# Python Module Index

<span id="page-30-0"></span>r

reconfigure.builders, [20](#page-23-0) reconfigure.configs, [15](#page-18-2) reconfigure.includers, [19](#page-22-0) reconfigure.items.bound, [20](#page-23-1) reconfigure.nodes, [18](#page-21-0) reconfigure.parsers, [16](#page-19-0)

# Index

# A

AjentiConfig (class in reconfigure.configs), [15](#page-18-3) append() (reconfigure.items.bound.BoundCollection method), [20](#page-23-4) append() (reconfigure.nodes.Node method), [18](#page-21-3) AutoIncluder (class in reconfigure.includers), [19](#page-22-3)

# B

BaseBuilder (class in reconfigure.builders), [20](#page-23-4) BaseIncluder (class in reconfigure.includers), [19](#page-22-3) BaseParser (class in reconfigure.parsers), [16](#page-19-2) bind() (reconfigure.items.bound.BoundData class method), [21](#page-24-1) BIND9Config (class in reconfigure.configs), [15](#page-18-3) BIND9Includer (class in reconfigure.includers), [19](#page-22-3) BIND9Parser (class in reconfigure.parsers), [16](#page-19-2) bind\_attribute() (reconfigure.items.bound.BoundData class method), [21](#page-24-1) bind child() (reconfigure.items.bound.BoundData class method), [21](#page-24-1) bind\_collection() (reconfigure.items.bound.BoundData class method), [21](#page-24-1) bind\_name() (reconfigure.items.bound.BoundData class method), [22](#page-25-1) bind\_property() (reconfigure.items.bound.BoundData class method), [22](#page-25-1) BoundBuilder (class in reconfigure.builders), [20](#page-23-4) BoundCollection (class in reconfigure.items.bound), [20](#page-23-4) BoundData (class in reconfigure.items.bound), [21](#page-24-1) BoundDictionary (class in reconfigure.items.bound), [22](#page-25-1) build() (reconfigure.builders.BaseBuilder method), [20](#page-23-4) build() (reconfigure.builders.BoundBuilder method), [20](#page-23-4)

# C

compose() (reconfigure.includers.AutoIncluder method), [19](#page-22-3)

compose() (reconfigure.includers.BaseIncluder method), [19](#page-22-3)

compose\_rec() (reconfigure.includers.AutoIncluder method), [19](#page-22-3) CrontabConfig (class in reconfigure.configs), [15](#page-18-3)

CrontabParser (class in reconfigure.parsers), [17](#page-20-0)

- CTDBConfig (class in reconfigure.configs), [15](#page-18-3)
- CTDBNodesConfig (class in reconfigure.configs), [16](#page-19-2)

CTDBPublicAddressesConfig (class in reconfigure.configs), [16](#page-19-2)

# D

decompose() (reconfigure.includers.AutoIncluder method), [19](#page-22-3)

decompose() (reconfigure.includers.BaseIncluder method), [19](#page-22-3)

decompose\_rec() (reconfigure.includers.AutoIncluder method), [19](#page-22-3)

DHCPDConfig (class in reconfigure.configs), [16](#page-19-2)

# E

ExportsConfig (class in reconfigure.configs), [16](#page-19-2) ExportsParser (class in reconfigure.parsers), [17](#page-20-0)

## F

FSTabConfig (class in reconfigure.configs), [16](#page-19-2)

# G

get() (reconfigure.nodes.Node method), [18](#page-21-3) get\_all() (reconfigure.nodes.Node method), [18](#page-21-3) GroupConfig (class in reconfigure.configs), [16](#page-19-2)

### H

HostsConfig (class in reconfigure.configs), [16](#page-19-2)

### I

IncludeNode (class in reconfigure.nodes), [18](#page-21-3) indexof() (reconfigure.nodes.Node method), [18](#page-21-3) IniFileParser (class in reconfigure.parsers), [17](#page-20-0) insert() (reconfigure.items.bound.BoundCollection method), [20](#page-23-4)

IPTablesConfig (class in reconfigure.configs), [16](#page-19-2)

IPTablesParser (class in reconfigure.parsers), [17](#page-20-0)

- is include() (reconfigure.includers.AutoIncluder method), [19](#page-22-3)
- is include() (reconfigure.includers.BIND9Includer method), [19](#page-22-3)
- is include() (reconfigure.includers.NginxIncluder method), [20](#page-23-4)
- is\_include() (reconfigure.includers.SupervisorIncluder method), [20](#page-23-4)
- items() (reconfigure.items.bound.BoundDictionary method), [23](#page-26-0)
- iteritems() (reconfigure.items.bound.BoundDictionary method), [23](#page-26-0)

## J

JsonParser (class in reconfigure.parsers), [17](#page-20-0)

# L

load() (reconfigure.configs.Reconfig method), [15](#page-18-3) load\_node\_rec() (reconfigure.parsers.JsonParser method), [17](#page-20-0)

## N

NetatalkConfig (class in reconfigure.configs), [16](#page-19-2) NginxIncluder (class in reconfigure.includers), [20](#page-23-4) NginxParser (class in reconfigure.parsers), [17](#page-20-0) Node (class in reconfigure.nodes), [18](#page-21-3) NSDConfig (class in reconfigure.configs), [16](#page-19-2) NSDParser (class in reconfigure.parsers), [17](#page-20-0)

# P

parse() (reconfigure.parsers.BaseParser method), [16](#page-19-2) parse() (reconfigure.parsers.CrontabParser method), [17](#page-20-0) parse() (reconfigure.parsers.ExportsParser method), [17](#page-20-0) parse() (reconfigure.parsers.IniFileParser method), [17](#page-20-0) parse() (reconfigure.parsers.IPTablesParser method), [17](#page-20-0) parse() (reconfigure.parsers.JsonParser method), [17](#page-20-0) parse() (reconfigure.parsers.NginxParser method), [17](#page-20-0) parse() (reconfigure.parsers.NSDParser method), [18](#page-21-3) parse() (reconfigure.parsers.ShellParser method), [18](#page-21-3) parse() (reconfigure.parsers.SquidParser method), [18](#page-21-3) parse() (reconfigure.parsers.SSVParser method), [18](#page-21-3) PasswdConfig (class in reconfigure.configs), [16](#page-19-2) pop() (reconfigure.items.bound.BoundCollection method), [20](#page-23-4) pop() (reconfigure.items.bound.BoundDictionary method), [23](#page-26-0) PropertyNode (class in reconfigure.nodes), [19](#page-22-3) R rebuild() (reconfigure.items.bound.BoundCollection method), [21](#page-24-1)

rebuild() (reconfigure.items.bound.BoundDictionary method), [23](#page-26-0) rebuild\_dict() (reconfigure.items.bound.BoundDictionary method), [23](#page-26-0) Reconfig (class in reconfigure.configs), [15](#page-18-3) reconfigure.builders (module), [20](#page-23-4) reconfigure.configs (module), [15](#page-18-3) reconfigure.includers (module), [19](#page-22-3) reconfigure.items.bound (module), [20](#page-23-4) reconfigure.nodes (module), [18](#page-21-3) reconfigure.parsers (module), [16](#page-19-2) remove() (reconfigure.items.bound.BoundCollection method), [21](#page-24-1) remove() (reconfigure.nodes.Node method), [18](#page-21-3) remove\_include() (reconfigure.includers.AutoIncluder method), [19](#page-22-3) remove\_include() (reconfigure.includers.BIND9Includer method), [20](#page-23-4) remove include() (reconfigure.includers.NginxIncluder method), [20](#page-23-4) remove\_include() (reconfigure.includers.SupervisorIncluder method), [20](#page-23-4) replace() (reconfigure.nodes.Node method), [18](#page-21-3)

ResolvConfig (class in reconfigure.configs), [16](#page-19-2)

RootNode (class in reconfigure.nodes), [19](#page-22-3)

### S

SambaConfig (class in reconfigure.configs), [16](#page-19-2) save() (reconfigure.configs.Reconfig method), [15](#page-18-3) save\_node\_rec() (reconfigure.parsers.JsonParser method), [17](#page-20-0) set\_property() (reconfigure.nodes.Node method), [19](#page-22-3) setdefault() (reconfigure.items.bound.BoundDictionary method), [23](#page-26-0) ShellParser (class in reconfigure.parsers), [18](#page-21-3) SquidConfig (class in reconfigure.configs), [16](#page-19-2) SquidParser (class in reconfigure.parsers), [18](#page-21-3) SSVParser (class in reconfigure.parsers), [18](#page-21-3) stringify() (reconfigure.parsers.BaseParser method), [16](#page-19-2) stringify() (reconfigure.parsers.CrontabParser method), [17](#page-20-0) stringify() (reconfigure.parsers.ExportsParser method), [17](#page-20-0) stringify() (reconfigure.parsers.IniFileParser method), [17](#page-20-0) stringify() (reconfigure.parsers.IPTablesParser method), [17](#page-20-0) stringify() (reconfigure.parsers.JsonParser method), [17](#page-20-0) stringify() (reconfigure.parsers.NginxParser method), [17](#page-20-0) stringify() (reconfigure.parsers.NSDParser method), [18](#page-21-3) stringify() (reconfigure.parsers.ShellParser method), [18](#page-21-3) stringify() (reconfigure.parsers.SquidParser method), [18](#page-21-3) stringify() (reconfigure.parsers.SSVParser method), [18](#page-21-3)

stringify\_comment() (reconfigure.parsers.NSDParser method), [18](#page-21-3) stringify env setting() (reconfigure.parsers.CrontabParser method), [17](#page-20-0) stringify\_normal\_task() (reconfigure.parsers.CrontabParser method), [17](#page-20-0) stringify\_rec() (reconfigure.parsers.NginxParser method), [17](#page-20-0) stringify\_special\_task() (reconfigure.parsers.CrontabParser method), [17](#page-20-0) SupervisorConfig (class in reconfigure.configs), [16](#page-19-2) SupervisorIncluder (class in reconfigure.includers), [20](#page-23-4)

### T

template() (reconfigure.items.bound.BoundData method), [22](#page-25-1)

to\_dict() (reconfigure.items.bound.BoundCollection method), [21](#page-24-1)

to\_dict() (reconfigure.items.bound.BoundData method), [22](#page-25-1)

to\_dict() (reconfigure.items.bound.BoundDictionary method), [23](#page-26-0)

to\_json() (reconfigure.items.bound.BoundCollection method), [21](#page-24-1)

to\_json() (reconfigure.items.bound.BoundData method), [22](#page-25-1)

token\_comment (reconfigure.parsers.NginxParser attribute), [17](#page-20-0)

token\_section\_end (reconfigure.parsers.BIND9Parser attribute), [17](#page-20-0)

token\_section\_end (reconfigure.parsers.NginxParser attribute), [17](#page-20-0)

tokens (reconfigure.parsers.BIND9Parser attribute), [17](#page-20-0) tokens (reconfigure.parsers.NginxParser attribute), [17](#page-20-0)

# $\cup$

unbuild() (reconfigure.builders.BaseBuilder method), [20](#page-23-4) unbuild() (reconfigure.builders.BoundBuilder method), [20](#page-23-4)

update() (reconfigure.items.bound.BoundDictionary method), [23](#page-26-0)

# V

values() (reconfigure.items.bound.BoundDictionary method), [23](#page-26-0)